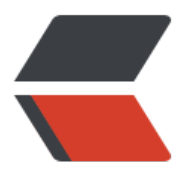

链滴

## unit[y 摄](https://ld246.com)像机

作者: xu365082218

- 原文链接:https://ld246.com/article/1515514137770
- 来源网站: [链滴](https://ld246.com/member/xu365082218)
- 许可协议:[署名-相同方式共享 4.0 国际 \(CC BY-SA 4.0\)](https://ld246.com/article/1515514137770)

## 在unity里摄像机拥有属性

Clear Flags 擦除方式,设定 当开始绘制新的帧时,背景用什么来绘制

SkyBox - 天空盒

Solid Color - 纯色

Depth only - 不论物体在3D中的深度,而以摄像机深度为准来绘制

Dont Clear - 不擦除 每一帧绘制在前一帧的结果之上

Culling Mask 剔除掩码

用于指定该摄像机可以观察那些层,而不可以观察到哪些层

Projection 投影方式,一般有正交摄像机-透视摄像机

正交相机

**OrthoGraphic** 

Size 相机高度的一半, 宽度用Aspect计算

Clipping planes 剪裁面 near近剪裁面距离 far远剪裁面距离

ViewPort Rect

视口矩形,决定了摄像机采样到一帧图像后,怎么把图像贴到屏幕上

X,Y指,从屏幕的水平垂直百分比开始绘制,XY从左下角开始向右上角递增,从0到1

W,H指,摄像机拍摄到的图像占据屏幕的比例

这个矩形一般当有用到多路分屏时有用。使用多个摄像机,每个摄像机控制屏幕的一块 比如要让摄像 在屏幕正中心划走一块矩形,则用xy 0.25.0.25 wh = 0.5 0.5

Depth 摄像机深度,深度越大的摄像机会叠在深度小的摄像机上面绘制

Rendering Path

渲染路径

Use Graphics Settings, 使用图形配置

Vertex Lit,所有被该摄像机渲染的对象都会被渲染成Vertex-Lit对象

Forward, 所有的对象都会被渲染为一个材质对应一个通道

Deferred Lighting, 所有的对象在没有光照的情况下绘制一次, 然后在渲染队列的末端将所有对象 光照一起绘制,也就是所谓的"延迟光照"技术。

Target Texture

摄像机以目标贴图作为输出,这时摄像机的图像将被保存到一张贴图上,而不再绘制到屏幕上

Occlusion Culling

遮挡剔除, 当一个物体被其他物体遮挡, 而不在摄像机的可视范围内时, 不对其渲染, 剔除遮挡和视 体剔除不一样, 视锥体剔除只是不渲染处于摄像机视锥体范围外的物体, 而遮挡剔除则发生在物体都 视锥体范围内时的遮挡问题处理上

遮挡剔除,一般使用时,会在物件的static属性上勾选,遮挡物,和遮挡物,这些遮挡剔除,都是UNI Y自身的实现。

Allow HDR 允许高动态范围图像 这部分得查阅unity在线帮助 http://www.ceeger.com/Manual/HD .html

Allow MSAA 抗锯齿 这部分查阅 https://www.zhihu.com/question/20236638

Allow Dynamic Resolution ?

Target Display 多显示设备序号 1-8

关于摄像机的脚本组件里,拥有一[些以下参数](https://www.zhihu.com/question/20236638)

fieldOfView

一般maya的fieldOfView使用的是水平视野夹角,而unity里使用的是垂直视野夹角

透视摄像机的垂直视野,也就是摄像机在垂直方向上的视野夹角,而水平视野夹角,由aspect宽高比 定

透视摄像机的视野,就是视锥体的定义,视锥体还包括远近剪裁面,垂直夹角的一半,就是仰角或者 视角度,比如当fieldOfView为90度的时候,那么仰角就是45度,俯视角一样,而水平视野夹角就可 通过视口的宽高比计算

aspect = width / height